## Static Ip Dns Server Settings Ubuntu >>>CLICK HERE<<<

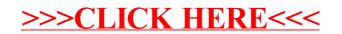